#### **King Saud University College of Computer & Information Science CSC113 – Lab02 Relationship between Classes (Aggregation and Composition) -------------------------------------------------------------------**

## **Submission rules:**

- The project name must be: Lab02 ID FirstName LastName.zip. For example: Lab02\_123456789\_Marwan\_Almaymoni.zip
- Use the default package.
- The due date is Wednesday 07/10/2020 11:59 PM via lms.ksu.edu.sa
- Email submissions will not be accepted.

# **Lab Exercise 1**

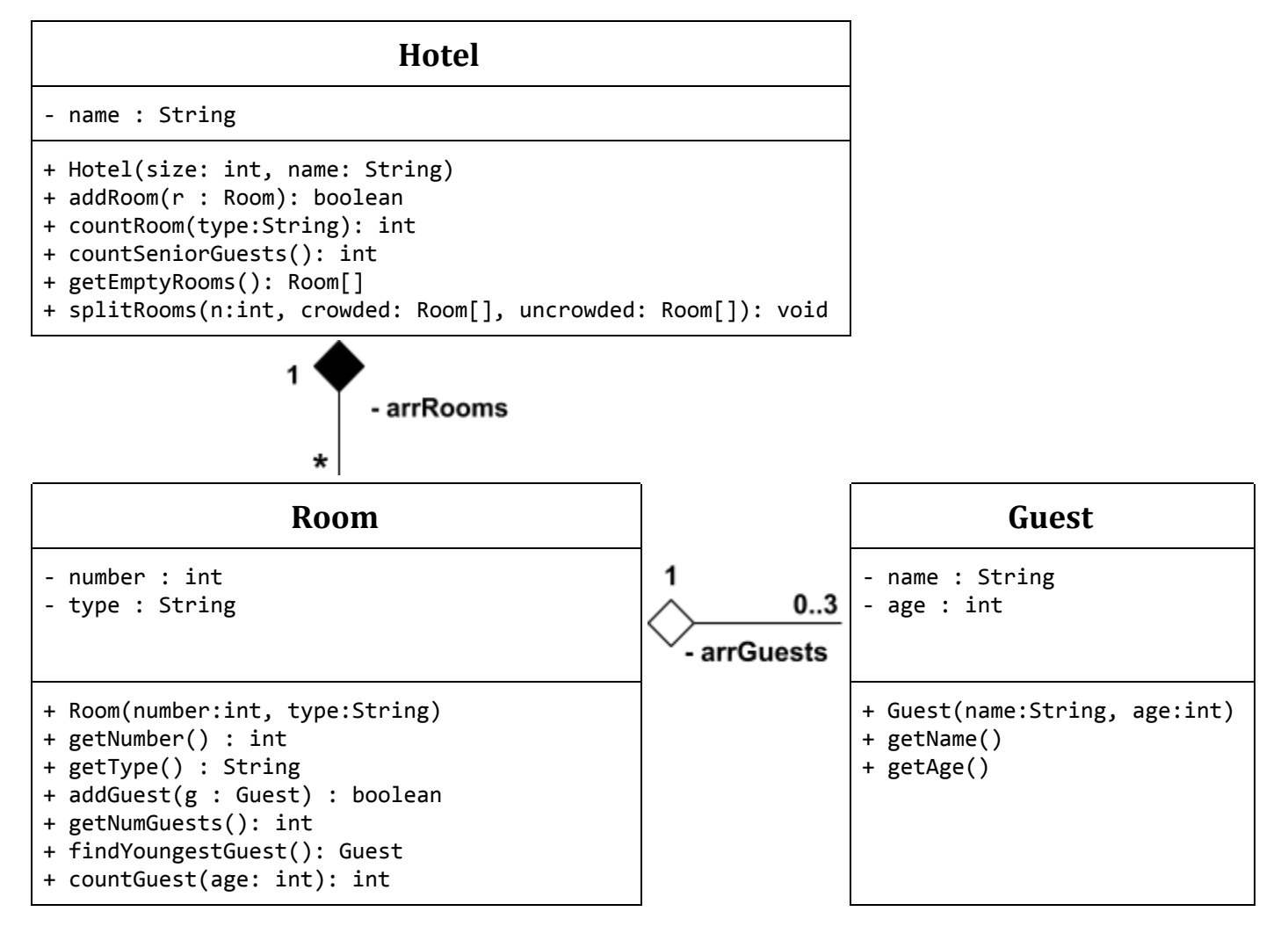

*Guest* class:

- Attributes:
	- *name***:** the name of the guest.
	- *age***:** the age of the guest.
- Methods:
	- *Guest(name : String, age : int):* constructor
	- *getName():* this method returns the name of the guest.
	- *getAge():* this method returns the age of the guest.

### *Room* class:

- Attributes:
	- *number:* the room's number.
	- *type***:** the room's type. Either "VIP" or "Normal."
- Methods:
	- *Room(number : int, type : String):* constructor.
	- *getNumber():* this method returns the number of the room.
	- *getType():* this method returns the type of the room.
	- *addGuest(g: Guest):* this method adds a guest *g* to the room. It returns *true* if the guest *g* is successfully added. Otherwise, it returns *false*.
	- *○ getNumGuests():* this method returns the number of guests in the room.
	- *findYoungestGuests():* this method returns the youngest guests in the room.
	- *○ countGuests(age: int):* this method returns the number of guests in the room having the age greater or equal to *age*.

### *Hotel* class:

- Attributes:
	- *name:* the name of the hotel.
- Methods:
	- *Hotel(size : int, name : String):* constructor
	- *addRoom(r: Room):* this method adds a room *r* to the Hotel. It returns *true* if the room *r* is successfully added. Otherwise, it returns *false*.
	- *○ countRoom(type:String):* this method returns the number of rooms with the type *type*.
	- *○ countSeniorGuests():* this method returns the number of guests having the age greater or equal to *50*.
	- *○ getEmptyRooms():* this method returns an array of rooms without any guests in them.

*○ splitRooms(n:int, crowded: Room[], uncrowded: Room[]):* this method receives two arrays. It inserts the rooms with guests greater than *n* into the array *crowded*. It inserts the rooms with guests equal or less than *n* into the array *uncrowded*.

**Question:** Translate into Java code the classes *Hotel*, *Room*, and *Guest*. Then, write a main class *Main* that creates an object of class Hotel. The object should have your name as its name. The size should be 10. Then it should show the following menu:

Enter 1: Add a new Room. Enter 2: Book room to guests. Enter 3: Statistics Enter 0: Exit

#### **Enter 1: Add a new Room.**

● Ask the user to choose the room type.

Choose room type: Enter 1: VIP Enter 2: Normal

- The room number should be the number of rooms plus one.
- Show if the room was added successfully or not.

#### **Enter 2: Book room to guests.**

• Show a list of empty rooms. If there was no empty rooms, print "There are no empty rooms"

Choose a room: Enter 1: Room 1, VIP Enter 2: Room 3, Normal Enter 3: Room 4, Normal

• Ask the user to add guests by typing their names and ages. Then type done when finished.

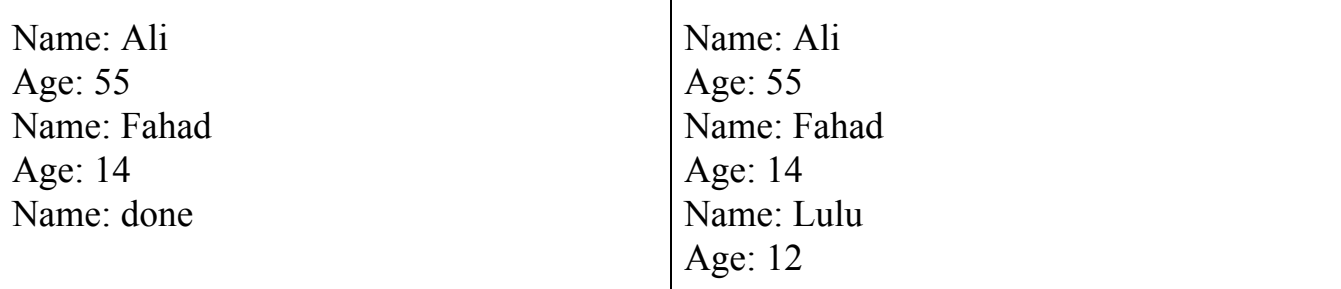

### **Enter 3: Statistics**

- Show number of "VIP" rooms and number of "Normal" rooms.
- Show number of empty rooms.
- Show number of crowded rooms (3 guests) and uncrowded rooms (1 oe 2 guests).
- Show the total number of guests.
- Show number of senior guests.
- Show the age of the youngest guest.